## SAP ABAP table /RPM/TS\_QNNR\_D\_KEY\_IN {Key Attributes}

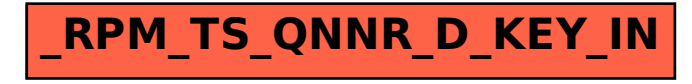